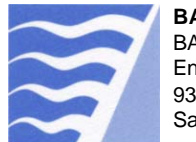

## **Instructions: Start‐Up Notification Form**

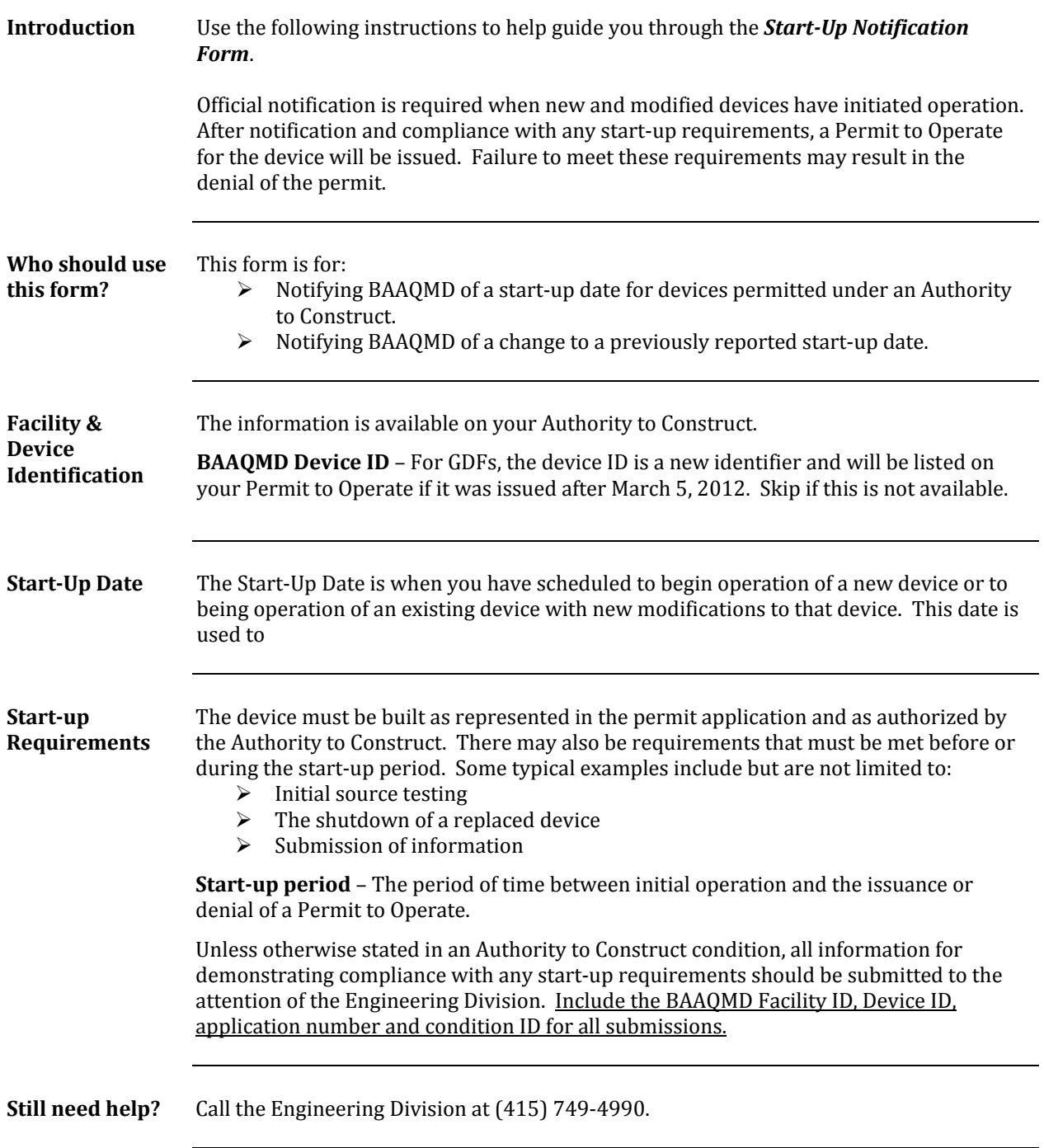